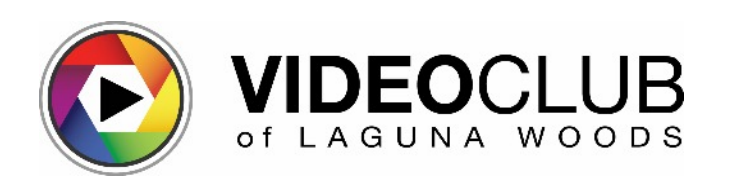

**HOW TO ATTEND:** During the COVID-19 shutdown, our classes, Forums, and other events are being offered via Zoom and are open without charge to all Village residents. To receive an invitation to any of the learning opportunities listed below (except Video One Productions), send your name, email, and phone number and the activity you want to attend to: videocluboflagunawoods@gmail.com. If you have specific questions about a class or Forum, please email the instructor or facilitator.

**Video One Productions:** Our special interest group for club members interested in team-based video projects meets twice monthly on second Fridays and fourth Wednesdays at 1 pm via Zoom. For information or a link to attend a meeting, contact Facilitator Fred Harshbarger, [f.harshbarger@sbcglobal.net.](mailto:vidf.harshbarger@sbcglobal.net.)

## *Monday, January 4*

**Short Film Showcase #12:** A selections of dramas, comedies, documentaries, and animations chosen to entertain, inspire, and motivate your own video projects. Group discussion will follow each video. 1 pm.

#### *Wednesday, January 6*

**Apple Forum:** Held on the first Wednesday of the month for Apple users (iPhone, iPad, and Mac computers). Each session highlights an Apple feature, plus questions about Apple devices and video applications (iMovie, Clips, Keynote). Share your work and any suggestions you may have or ask the Forum for advice on one of your projects. Facilitator: Stephanie Brasher, sjgardiner1@gmail.com. 1 pm.

#### *Monday, January 18*

**PC Forum:** Held on third Mondays for Windows PC users who edit in Corel VideoStudio. Have your questions answered, share your work, and learn new tricks and techniques using this popular, feature-rich program (to be taught this winter by Dr. Tom Nash, starting February 13). Special focus this month will be continuing our study of filters and layers. Facilitator: Wolfgang Kutter, wkutter7@gmail.com. 10 am.

#### *Thursdays, January 21 & 28*

**CLASS (2 sessions): "Introduction to Audacity."** Audacity is a powerful audio editing tool you can download free for both PC and Mac. You can use it

# **Learning Opportunities Schedule WINTER-SPRING, 2021 via**

to fix many audio problems in your videos, as well as to make quality audio recordings. Instructor: Dr. Tom Nash, tomnash36@gmail.com. 10 am.

### *Thursday, January 21*

**General Meeting:** John Schmidt, Associate Professor of Cinema & Media Arts, Biola University, speaking on "War Stories from A Feature Film Producer." 7 pm.

#### *Monday, February 1*

**Short Film Showcase #13:** *See January 4 listing for details.* 1 pm.

#### *Wednesday, February 3*

**Apple Forum:** *See January 6 listing for details.* Facilitator: Stephanie Brasher, sjgardiner1@gmail.com. 1 pm.

#### *Saturdays, February 13, 20 & 27*

**CLASS (3 sessions): "Introduction to PC Video Editing with Corel Video Studio."** Says Tom, "Your choice: (1) bore your audience with unedited video, (2) put your video clips away and never show them, or (3) learn to edit and amaze your audience! Once you learn the basics in this introductory class, using Corel VideoStudio, editing is fun -- and your friends and family will love you for it!" *Windows computer equipped with VideoStudio X7 or later required.* Instructor: Dr. Tom Nash, tomnash36@gmail.com. 10 am.

#### *Monday, February 15*

**PC Forum:** *See January 18 listing for details.* Facilitator: Wolfgang Kutter, wkutter7@gmail.com. 11 am. *(Note later starting time today only.)*

#### *Wednesday, February 17*

**NEW CLASS!! (1 session): "Organizing Files and Photos on Your PC."** Learn ways to organize folders and store documents, pictures, music, and more on your PC. While everyone operates a little differently, here's your chance to learn some basics. For beginners, but may also offer new ideas to more advanced users. Instructor: Wolfgang Kutter, wkutter7@gmail.com. 10 am.

#### *Thursday, February 18*

**General Meeting: ANNUAL SHORT VIDEO CONTEST!** View 4-minute entries in the Video Club's Annual Short Video Contest. Video Club members attending will vote to choose the top three winners. 7 pm.

 $\leftarrow$ 

### *Monday, March 1*

**Short Film Showcase #14:** *See January 4 listing for details.* 1 pm.

### *Wednesday, March 3*

**Apple Forum:** *See January 6 listing for details.* Facilitator: Stephanie Brasher, sjgardiner1@gmail.com. 1 pm.

## *Saturdays, March 6 & 13*

**NEW CLASS!! (2 sessions): "Easy Slideshows Using Coral VideoStudio."** FastFlick (part of Video Studio) quickly turns your photos into stunning slideshows to share in person or online. Just select a theme and add your slides. If you wish, adjust timing, create titles, or change music. *Windows computer equipped with VideoStudio X7 or later required.* Instructor: Dr. Tom Nash, tomnash36@gmail.com. 10 am.

#### *Tuesdays, March 9 & 16*

**CLASS (2 sessions): "Finding Resources for Your Video Projects."** Looking for images, video clips, copyright-free music, or special fonts to enhance your video projects? This class will explore websites offering free resources. Handouts provided. Instructors: Stephanie Brasher, sigardiner1@gmail.com, and/or Lucy Parker, lvparker@gmail.com. 1 pm.

#### *Monday, March 15*

**PC Forum:** *See January 18 listing for details.* Facilitator: Wolfgang Kutter, wkutter7@gmail.com. 10 am.

#### *Thursday, March 18*

**General Meeting:** Speaker TBA. 7 pm. *Visit website at* videocluboflagunawoods.com *for details when available.*

#### *Monday, March 22*

**NEW CLASS!! (1 session): "Organizing Files and Photos on Your Mac."** Learn how to keep your digital life organized. We'll review the importance of the iCloud drive, creating document folders, grouping by project or type, Smart Folders, Spotlight, and when to delete things*.* Instructor: Marsha Berman, larrymarsha@gmail.com. 1 pm.

#### *Monday, April 5*

**Short Film Showcase #15:** *See January 4 listing for details.* 1 pm.

# *Tuesdays, April 6 & 13*

**CLASS (2 sessions): "Introduction to YouTube."** Learn what YouTube is and how it works. Create and set up a channel. Learn how to navigate your YouTube

homepage, how to upload a video, and understand Subscribing. Handout will be provided. Instructor: Marsha Berman, larrymarsha@gmail.com. 1 pm.

# *Wednesday, April 7*

**Apple Forum:** *See January 6 listing for details.* Facilitator: Stephanie Brasher, sigardiner1@gmail.com. 1 pm.

# *Thursdays, April 15, 22 & 29*

**NEW CLASS!! (3 sessions): "Scriptwriting for Short Dramatic Videos."** Class will introduce concepts of theme, plot, and characterization for visual story-telling -- along with planning for budget and other limitations and using software to format scripts correctly. *(Original scripts may be submitted to the Video Club for local production!)* Instructors: Lucy Parker, lvparker@gmail.com, and Gila Zalon[,](mailto:gila@zalonoffice.com.) [gila@zalonoffice.com.](mailto:gila@zalonoffice.com.) 1 pm.

#### *Thursday, April 15*

**General Meeting:** Speaker TBA. 7 pm. *Visit website at* videocluboflagunawoods.com *for details when available.*

## *Monday, April 19*

**PC Forum:** *See January 18 listing for details.* Facilitator: Wolfgang Kutter, wkutter7@gmail.com. 10 am.

#### *Monday, May 3*

**Short Film Showcase #16:** *See January 4 listing for details.* 1 pm.

# *Wednesday, May 5*

**Apple Forum:** *See January 6 listing for details.* Facilitator: Stephanie Brasher, sigardiner1@gmail.com. 1 pm.

#### *Tuesdays, May 11 & 18*

**NEW CLASS!! (2 sessions): "Making Slideshows with Apple Photos on Your Mac."** Easily choose from 8 different styles to make an impressive slideshow to share with family and friends – using the Photos app on your Mac. Insert photos and videos, select music from your library, add text, and adjust the timing. It's as simple as a few clicks and "drag and drop." Instructor: Marsha Berman, larrymarsha@gmail.com. 1 pm.

#### *Monday, May 17*

**PC Forum:** *See January 18 listing for details.* Facilitator: Wolfgang Kutter, wkutter7@gmail.com. 10 am.

#### *Thursday, May 20*

**General Meeting:** Speaker TBA. 7 pm. *Visit website at* videocluboflagunawoods.com *for details when available.*

S*ign up to receive our free semi-monthly Videogram e-newsletter at http://eepurl.com/VsW31. For full club information, visit our website at videocluboflagunawoods.com.*